# **Desktopscreen Savers52**

**Dwight Silverman**

 Windows 7 Made Simple Kevin Otnes,MSL Made Simple Learning,2011-12-27 Windows 7 is more than an operating system. It's your gateway to email, the Web, work, entertainment, and fun. The latest Windows makes your computer more fun, easy, and powerful to use than ever before. With Windows 7 Made Simple, you can unlock the potential and power of Microsoft's latest operating system. Get up and running quickly with the Quick Start Guide Find what you want to know quickly, and learn at your own pace Read AND see how to do it with handy step-by-step visual aids

 Windows?XP Gigabook For Dummies Peter Weverka,Mark L. Chambers,Greg Harvey,Woody Leonhard,Margaret Levine Young,Doug Lowe,2004-04-30 What's a Gigabook? A collection of just about everything you need to know on a topic, all in one convenient place! Windows XP Gigabook For Dummies takes the best from five other For Dummies books and squeezes out everything but the most important stuff. This single super-sized reference — more than 800 pages' worth — gives you a go-to guide on everything connected with Windows XP, PCs and peripherals, the Internet, Office 2003, and Money 2004. You might think of it as a "greatest hits" collection. Want to know how to set up, navigate, use, and maintain Windows XP? It's all in Book I. Book II covers the care and feeding of PCs in general and takes you on a complete tour of peripherals—those add-ons that make computing cool. Want to explore the world via the World Wide Web? Check Book III. And if you finally have to do some work, check into Book IV, where you'll get the complete story on Office 2003 and Money 2004. You'll discover how to: Customize Windows XP, set up user accounts, and share files Work with digital photos, Windows Media Player,

and Windows Movie Maker Choose a printer, scanner, game hardware, and additional storage Set up a wireless home network Get online safely, protect your kids, create your own Web pages, and cruise for bargains on eBay Use Word, Outlook, Excel, and PowerPoint Manage your finances with Microsoft Money Windows XP Gigabook For Dummies is packed with information that's easy to find and even easier to understand. Keep it handy for reference—you'll be gigapleased with how useful it is!

 **Windows 10 For Dummies** Andy Rathbone,2020-08-25 Time-tested advice on Windows 10 Windows 10 For Dummies remains the #1 source for readers looking for advice on Windows 10. Expert author Andy Rathbone provides an easy-to-follow guidebook to understanding Windows 10 and getting things done based on his decades of experience as a Windows guru. Look inside to get a feel for the basics of the Windows interface, the Windows apps that help you get things done, ways to connect to the Internet at home or on the go, and steps for customizing your Windows 10 experience from the desktop wallpaper to how tightly you secure your computer. • Manage user accounts • Customize the start menu • Find and manage your files • Connect to a printer wirelessly Revised to cover the latest round of Windows 10 updates, this trusted source for unleashing everything the operating system has to offer is your first and last stop for learning the basics of Windows!

 Easy Computer Basics, Windows Vista Edition Michael Miller,2008-04-30 See it done. Do it yourself. It's that Easy! Easy Computer Basics, Windows Vista Edition teaches you the fundamentals to help you get the most from your computer hardware and software. Fully illustrated steps with simple instructions guide you through each task, building the skills you need to do what you want to do. No need to feel intimidated; we'll hold your hand

every step of the way. Learn how to… Set up and configure your new computer system Upgrade your computer with new hardware and software Use Windows Vista--and

personalize it just for you Connect to the Internet for web surfing, email, and instant messaging Manage and edit digital photos with Windows Photo Gallery Play, copy, and burn your own music CDs--and download music from the Internet to play on your iPod Protect your family and your computer from viruses, spam, and spyware Set up a wireless home network and share your Internet connection with multiple computers Easy steps guide you through each task. Items you select or click are shown in bold. Each step is fully illustrated. Category: Computers Covers: General Computing User Level: Beginning Introduction 1 Part 1: Understanding How Your Computer Works 2 Part 2: Setting Up and Using a Desktop PC 14 Part 3: Setting Up and Using a Notebook PC 28 Part 4: Using Microsoft Windows Vista 38 Part 5: Working with Files and Folders 62 Part 6: Using Microsoft Word 78 Part 7: Connecting to the Internet 96 Part 8: Setting Up a Wireless Home Network 132 Part 9: Playing Music and Movies 150 Part 10: Working with Digital Photos 168 Part 11: Adding New Devices to Your System 190 Part 12: Protecting Your Computer 200 Part 13: Taking Care of Your Computer 214 Glossary 228

 Windows XP Power Hound Preston Gralla,2004-09-30 Demonstrates ways to improve the operating system's features, covering such topics as files and folders, utilities, Internet security, registry, and speeding up the system.

 **Using Mac OS X Lion, Enhanced Edition** Yvonne Johnson,2011-10-21 Don't just read about Mac OS X Lion: See it and hear it with step-by-step video tutorials and valuable audio sidebars delivered through the free Web Edition that comes with every USING book. For the

price of the book, you get online access anywhere with a web connection—no books to carry, content is updated as Mac OS X Lion changes, and the benefit of video and audio learning. Way more than just a book, this is all the help you'll ever need where you want, when you want! INCLUDES MORE THAN 3 HOURS OF FREE VIDEO & AUDIO Show Me video walks through tasks you've just got to see Tell Me More audio delivers insights straight from the experts 2 CONVENIENT WAYS TO ACCESS THE VIDEO TUTORIALS AND AUDIO SIDEBARS The 69 media files are available on the included DVD. The Web Edition of USING Mac OS X Lion, which includes the media files, is available online anytime and anywhere once you've registered your book at quepublishing.com/using.

**Using Mac OS X Lion** Yvonne Johnson, 2012 A guide to the features of Mac OS X Lion covers such topics as creating a user account, using the system profiler, managing applications, browsing the Web, using TextEdit, using widgets, importing music, using iChat and FaceTime, and encrypting data.

 Mac OS X Leopard Mike Lee,Scott Meyers,2008-05-14 Mac OS X Leopard: Beyond the Manual is written for the sophisticated computer user who would find an introductory manual tedious. Features new to Leopard are emphasized, as are complex features that, though available in earlier versions of OS X, were not readily accessible. The narrative is fast-paced, concise, and respectful of the reader's familiarity with earlier versions of the program.

 **Macs For Seniors For Dummies** Mark L. Chambers,2012-05 Looks at the basics of using a Mac, covering such topics as the desktop, working with files and folders, using Pages, playing movies, organizing photos, playing music, browsing the Internet, and

computer security.

 **Running Windows on Your Mac** Dwight Silverman,2010-04-07 Now you no longer have to choose between Mac OS X and Windows! The latest Macs from Apple can run both Mac OS X and Windows, so you're not limited to just one operating system. Running Windows on your Mac explains how this simple technology works and walks you through every phase of the process of setting up Windows on your Mac. Are you a Windows user who's buying your first Mac? A Macintosh user who needs to run Windows software? Or just a computer user who wants the best of both worlds? There's something in this book for everyone. You'll find detailed instructions for installing Windows on your Mac in three easy ways; a friendly guide to the Mac for Windows users; and a handy reference to Windows for Mac users. In this book, you'll learn how to Load and configure the two most popular Mac OS X virtualization programs, Parallels Desktop for Mac and VM ware Fusion. Install Windows easily, either in Parallels or Fusion, or with Boot Camp. Keep your Windows installation in top shape, free of viruses and spyware. Run Windows applications alongside Macintosh programs. Add your new Mac to an existing Windows network. Explore the intricacies of a new operating system, whether it's Mac OS X or Windows.

 **Absolute Beginner's Guide to Computer Basics** Michael Miller,2007 Guides beginning users through basic PC operations in Microsoft Windows, demonstrating how to print letters, manage finances, shop online, send and receive e-mail, and customize the desktop.

 Windows XP All-in-One Desk Reference For Dummies Woody Leonhard,2004-09-24 Covers Windows XP basics, customization, the Internet, Internet Explorer, Microsoft

Network, hardware, multimedia options, and home networking

 **Windows Operating System Fundamentals** Crystal Panek,2019-10-24 A clear and concise resource, the ideal guide to Windows for IT beginners Windows Operating System Fundamentals covers everything you need to know about Windows 10. Learn to master the installation process and discover the cool new features of Windows 10, including Edge, Cortana, and more. And because this book follows the Windows Server Operating System Fundamentals MTA Certification, it is perfect for IT professionals who are new to the industry and need an entry point into IT certification. This book covers the basics of the Windows operating system, from setting up user accounts to using the start menu, running applications, and setting up internet access. You'll be prepared to upgrade a computer to Windows 10 and to master the basic tools necessary to work effectively within the OS. Each chapter closes with a quiz so you can test your knowledge before moving to the next section. Learn to configure your Windows 10 operating system, optimize account controls, configure user profiles, customize system options, and more! Understand how to use Windows applications and tools for managing LAN settings, configuring Microsoft Edge, and setting up remote assistance Use Windows to manage devices like printers, cloud storage, OneDrive, and system devices Maintain, update, protect, and backup your data by configuring Windows Update, automated backup, and system recovery and restore With Windows Operating System Fundamentals, IT Professionals looking to understand more about Windows 10 will gain the knowledge to effectively use applications, navigate files and folders, and upgrade client systems. Thanks to the troubleshooting tools and tips in this book, you can apply your new skills in real-world situations and feel confident while taking

the certification exam.

 **How to Do Everything with Windows Vista** Curt Simmons,2007-01-08 Publisher's Note: Products purchased from Third Party sellers are not guaranteed by the publisher for quality, authenticity, or access to any online entitlements included with the product. Bring clarity to your PC experience with Windows Vista and this easy-to-use guide How to Do Everything with Windows Vista shows you how to take full advantage of all the powerful and fun features of this revolutionary new operating system. Learn to customize your settings, connect to the Internet, set up a home network, secure your system, and connect peripheral devices. You'll also discover how to maximize all of the entertainment capabilities--games, music, photos, video, and more. Manage components, programs, folders, and files Install hardware and software Use printers, scanners, and digital cameras Connect to the Internet Set up and manage a home network Manage security with Windows Firewall and Windows Defender Play games on your PC or online Play and record music with Windows Media Player Create your own movies with Windows Movie Maker Organize and print your digital photos Optimize, manage, and troubleshoot Windows Vista

 **Windows 7 Inside Out** Ed Bott,Carl Siechert,Craig Stinson,2009-09-23 You're beyond the basics, so now dive in and really put your PC to work! This supremely organized reference is packed with hundreds of timesaving solutions, troubleshooting tips, and workarounds. It's all muscle and no fluff. Discover how the experts tackle Windows 7—and challenge yourself to new levels of mastery! Compare features and capabilities in each edition of Windows 7. Configure and customize your system with advanced setup options. Manage files, folders, and media libraries. Set up a wired or wireless network and manage

shared resources. Administer accounts, passwords, and logons—and help control access to resources. Configure Internet Explorer 8 settings and security zones. Master security essentials to help protect against viruses, worms, and spyware. Troubleshoot errors and fine-tune performance. Automate routine maintenance with scripts and other tools. CD includes: Fully searchable eBook Downloadable gadgets and other tools for customizing Windows 7 Insights direct from the product team on the official Windows 7 blog Links to the latest security updates and products, demos, blogs, and user communities For customers who purchase an ebook version of this title, instructions for downloading the CD files can be found in the ebook.

 Mac OS X Hints Rob Griffiths,2003 Presented in an easy-to-follow cross-referenced format, Mac OS X Hints allowsMac users to get the most out of Mac OS X 10.2.

**My Hardcover Book** Saeed Ullah Jan,

 More Windows 95 For Dummies Andy Rathbone,1996-07-03 Finally! An instructional book that I could understand — also a humorous masterpiece. Andy has won a life-long fan! —Frank Nowicki, Miami, FL, on Windows® 95 For Dummies® Get More out of Windows 95 with Andy's Easy-to-Follow Advice! Windows® 95 For Dummies®, 2nd Edition, introduced you to the various buttons, bars, and boxes in Windows 95. Now More Windows® 95 For Dummies® offers you more advice about how to make your PC more efficient and easier to use. This handy reference helps you get the most out of Windows 95 with tips, troubleshooting, and clear explanations, and also shows you how to handle the advanced tasks of Windows 95 — all in the famous lighthearted …For Dummies® style. Inside, find even More friendly advice about Windows 95: Install new software, wallpaper, screen

savers, icons, sounds, fonts, and drivers Discover hints and tricks for creating a desktop that works for you — not the other way around Explore ways of using Windows 95 for the latest in multimedia, sound, and movies Find out about downloading files and sending mail with Exchange and HyperTerminal programs Get explanations about advanced, ugly tasks like unzipping files, creating PIFs for DOS programs, and deciding which files are safe to delete Cram more Windows 95 information onto your laptop (and use the special laptop utilities) More tips and shortcuts about the desktop, keyboard, menu, My Computer, and Explorer Ask for IDG Books' … For Dummies® Books, the Fun and Easy Way to Find Out About Computers. Also look for IDG Books' Netscape Communicator™ 4 For Dummies®, the fun and easy way to explore the Web, and Windows® 95 For Dummies® Quick Reference, 3rd Edition, the quick and friendly way to look up Windows 95 commands alphabetically!

Fundamentals of Computers J.B. dixit,2010

 **Windows 8.1 in easy steps** Nick Vandome,2013-10-31 Windows 8 was a revolutionary update of the popular operating system from Microsoft. With a brand new interface, new ways of getting around and accessing items and new possibilities for mobile devices, Windows 8 took the computing experience to the next level. However, there were still a few areas for improvement and these have been addressed with Window 8.1. Windows 8.1 in easy steps shows you how to get up to speed with this latest version of Windows and begins by detailing how to get to grips with the Windows 8.1 interface. It deals with the basics such as accessing items, personalizing your screen and using additional controls that are available from the sides of the screen. The books includes the new features that have been added since Windows 8: the return of the Start button; options for booting up to the Desktop; viewing up to four apps on screen at the same time; an enhanced SkyDrive feature for online storage and sharing; and a unified search facility that enables you to search over your computer and the Web. A lot of the functionality of Windows 8.1 is aimed at touchscreen devices, whether they are desktop computers, laptops or tablets. This is dealt with in terms of navigating around, as well as showing how everything can still be done with a traditional mouse and keyboard. Apps are at the heart of Windows 8.1 and the newly designed Windows Store has an app for almost everything you could want to do. The book shows how to access and download apps and then how to work with them, and organize them, when you have them. As well as the new features that are covered, all of the old favourites are looked at in detail, such as working with folders and files, accessing the Internet, using email, working with photos and video, networking with Windows and system security. Windows 8.1 will open your eyes to a new way of computing and Windows 8.1 in easy steps will help you see clearly so that you can quickly feel comfortable and confident with this exciting new operating system. Covers the 8.1 update released October 2013 and the Windows 8.1 Update 1 released April 2014.

The Top Books of the Year Desktopscreen Savers52 The year 2023 has witnessed a remarkable surge in literary brilliance, with numerous engrossing novels captivating the hearts of readers worldwide. Lets delve into the realm of top-selling books, exploring the fascinating narratives that have enthralled audiences this year. The Must-Read : Colleen Hoovers "It Ends with Us" This poignant tale of love, loss, and resilience has gripped

readers with its raw and emotional exploration of domestic abuse. Hoover expertly weaves a story of hope and healing, reminding us that even in the darkest of times, the human spirit can triumph. Desktopscreen Savers52 : Taylor Jenkins Reids "The Seven Husbands of Evelyn Hugo" This spellbinding historical fiction novel unravels the life of Evelyn Hugo, a Hollywood icon who defies expectations and societal norms to pursue her dreams. Reids compelling storytelling and compelling characters transport readers to a bygone era, immersing them in a world of glamour, ambition, and self-discovery. Discover the Magic : Delia Owens "Where the Crawdads Sing" This captivating coming-of-age story follows Kya Clark, a young woman who grows up alone in the marshes of North Carolina. Owens weaves a tale of resilience, survival, and the transformative power of nature, captivating readers with its evocative prose and mesmerizing setting. These top-selling novels represent just a fraction of the literary treasures that have emerged in 2023. Whether you seek tales of romance, adventure, or personal growth, the world of literature offers an abundance of captivating stories waiting to be discovered. The novel begins with Richard Papen, a bright but troubled young man, arriving at Hampden College. Richard is immediately drawn to the group of students who call themselves the Classics Club. The club is led by Henry Winter, a brilliant and charismatic young man. Henry is obsessed with Greek mythology and philosophy, and he quickly draws Richard into his world. The other members of the Classics Club are equally as fascinating. Bunny Corcoran is a wealthy and spoiled young man who is always looking for a good time. Charles Tavis is a quiet and reserved young man who is deeply in love with Henry. Camilla Macaulay is a beautiful and intelligent young woman who is drawn to the power and danger of the Classics Club. The students are all deeply in love

with Morrow, and they are willing to do anything to please him. Morrow is a complex and mysterious figure, and he seems to be manipulating the students for his own purposes. As the students become more involved with Morrow, they begin to commit increasingly dangerous acts. The Secret History is a brilliant and gripping novel that will keep you guessing until the very end. The novel is a cautionary tale about the dangers of obsession and the power of evil.

# **Table of Contents Desktopscreen Savers52**

- 1. Understanding the eBook Desktopscreen Savers52
	- The Rise of Digital Reading Desktopscreen Savers52
	- Advantages of eBooks Over Traditional Books
- 2. Identifying Desktopscreen Savers52
	- Exploring Different Genres
	- Considering Fiction vs. Non-Fiction
- Determining Your Reading Goals
- 3. Choosing the Right eBook Platform
	- Popular eBook Platforms
	- Features to Look for in an Desktopscreen Savers52
	- User-Friendly Interface
- 4. Exploring eBook Recommendations from Desktopscreen Savers52
	- Personalized Recommendations
	- Desktopscreen Savers52 User Reviews and Ratings
	- Desktopscreen Savers52 and Bestseller Lists
- 5. Accessing Desktopscreen Savers52

Free and Paid eBooks

- Desktopscreen Savers52 Public Domain eBooks
- Desktopscreen Savers52 eBook Subscription Services
- Desktopscreen Savers52 Budget-Friendly Options
- 6. Navigating Desktopscreen Savers52 eBook Formats
	- ePub, PDF, MOBI, and More
	- Desktopscreen Savers52 Compatibility with Devices
	- Desktopscreen Savers52 Enhanced eBook Features
- 7. Enhancing Your Reading Experience
	- Adjustable Fonts and Text Sizes of Desktopscreen Savers52
	- $\circ$  Highlighting and Note-Taking Desktopscreen Savers52
	- Interactive Elements Desktopscreen Savers52
- 8. Staying Engaged with Desktopscreen

# Savers52

- o Joining Online Reading Communities
- Participating in Virtual Book Clubs
- Following Authors and Publishers Desktopscreen Savers52
- 9. Balancing eBooks and Physical Books Desktopscreen Savers52
	- Benefits of a Digital Library
	- Creating a Diverse Reading Collection Desktopscreen Savers52
- 10. Overcoming Reading Challenges
	- Dealing with Digital Eye Strain
	- Minimizing Distractions
	- Managing Screen Time
- 11. Cultivating a Reading Routine Desktopscreen Savers52
	- Setting Reading Goals Desktopscreen Savers52
	- Carving Out Dedicated Reading Time

#### **Desktopscreen Savers52**

- 12. Sourcing Reliable Information of Desktopscreen Savers52
	- Fact-Checking eBook Content of Desktopscreen Savers52
	- Distinguishing Credible Sources
- 13. Promoting Lifelong Learning
	- Utilizing eBooks for Skill Development
	- Exploring Educational eBooks
- 14. Embracing eBook Trends
	- o Integration of Multimedia Elements
	- Interactive and Gamified eBooks

#### **Desktopscreen Savers52 Introduction**

Desktopscreen Savers52 Offers over 60,000 free eBooks, including many classics that are in the public domain. Open Library: Provides access to over 1 million free eBooks, including classic literature and contemporary works. Desktopscreen

Savers52 Offers a vast collection of books, some of which are available for free as PDF downloads, particularly older books in the public domain. Desktopscreen Savers52 : This website hosts a vast collection of scientific articles, books, and textbooks. While it operates in a legal gray area due to copyright issues, its a popular resource for finding various publications. Internet Archive for Desktopscreen Savers52 : Has an extensive collection of digital content, including books, articles, videos, and more. It has a massive library of free downloadable books. Free-eBooks Desktopscreen Savers52 Offers a diverse range of free eBooks across various genres. Desktopscreen Savers52 Focuses mainly on educational books, textbooks, and business books. It offers free PDF downloads for educational purposes. Desktopscreen Savers52 Provides a large selection of free eBooks in different genres, which are

available for download in various formats, including PDF. Finding specific Desktopscreen Savers52, especially related to Desktopscreen Savers52, might be challenging as theyre often artistic creations rather than practical blueprints. However, you can explore the following steps to search for or create your own Online Searches: Look for websites, forums, or blogs dedicated to Desktopscreen Savers52, Sometimes enthusiasts share their designs or concepts in PDF format. Books and Magazines Some Desktopscreen Savers52 books or magazines might include. Look for these in online stores or libraries. Remember that while Desktopscreen Savers52, sharing copyrighted material without permission is not legal. Always ensure youre either creating your own or obtaining them from legitimate sources that allow sharing and downloading. Library Check if your local library offers eBook

lending services. Many libraries have digital catalogs where you can borrow Desktopscreen Savers52 eBooks for free, including popular titles.Online Retailers: Websites like Amazon, Google Books, or Apple Books often sell eBooks. Sometimes, authors or publishers offer promotions or free periods for certain books.Authors Website Occasionally, authors provide excerpts or short stories for free on their websites. While this might not be the Desktopscreen Savers52 full book , it can give you a taste of the authors writing style.Subscription Services Platforms like Kindle Unlimited or Scribd offer subscriptionbased access to a wide range of Desktopscreen Savers52 eBooks, including some popular titles.

## **FAQs About Desktopscreen Savers52 Books**

How do I know which eBook platform is the best for me? Finding the best eBook platform depends on your reading preferences and device compatibility. Research different platforms, read user reviews, and explore their features before making a choice. Are free eBooks of good quality? Yes, many reputable platforms offer high-quality free eBooks, including classics and public domain works. However, make sure to verify the source to ensure the eBook credibility. Can I read eBooks without an eReader? Absolutely! Most eBook platforms offer webbased readers or mobile apps that allow you to read eBooks on your computer, tablet, or smartphone. How do I avoid digital eye strain while reading eBooks? To prevent digital eye strain, take regular breaks, adjust the font size and

background color, and ensure proper lighting while reading eBooks. What the advantage of interactive eBooks? Interactive eBooks incorporate multimedia elements, quizzes, and activities, enhancing the reader engagement and providing a more immersive learning experience. Desktopscreen Savers52 is one of the best book in our library for free trial. We provide copy of Desktopscreen Savers52 in digital format, so the resources that you find are reliable. There are also many Ebooks of related with Desktopscreen Savers52. Where to download Desktopscreen Savers52 online for free? Are you looking for Desktopscreen Savers52 PDF? This is definitely going to save you time and cash in something you should think about. If you trying to find then search around for online. Without a doubt there are numerous these available and many of them have the freedom. However without doubt you

receive whatever you purchase. An alternate way to get ideas is always to check another Desktopscreen Savers52. This method for see exactly what may be included and adopt these ideas to your book. This site will almost certainly help you save time and effort, money and stress. If you are looking for free books then you really should consider finding to assist you try this. Several of Desktopscreen Savers52 are for sale to free while some are payable. If you arent sure if the books you would like to download works with for usage along with your computer, it is possible to download free trials. The free guides make it easy for someone to free access online library for download books to your device. You can get free download on free trial for lots of books categories. Our library is the biggest of these that have literally hundreds of thousands of different products categories represented. You will also see that there are

specific sites catered to different product types or categories, brands or niches related with Desktopscreen Savers52. So depending on what exactly you are searching, you will be able to choose e books to suit your own need. Need to access completely for Campbell Biology Seventh Edition book? Access Ebook without any digging. And by having access to our ebook online or by storing it on your computer, you have convenient answers with Desktopscreen Savers52 To get started finding Desktopscreen Savers52, you are right to find our website which has a comprehensive collection of books online. Our library is the biggest of these that have literally hundreds of thousands of different products represented. You will also see that there are specific sites catered to different categories or niches related with Desktopscreen Savers52 So depending on what exactly you are searching, you will be able tochoose

ebook to suit your own need. Thank you for reading Desktopscreen Savers52. Maybe you have knowledge that, people have search numerous times for their favorite readings like this Desktopscreen Savers52, but end up in harmful downloads. Rather than reading a good book with a cup of coffee in the afternoon, instead they juggled with some harmful bugs inside their laptop. Desktopscreen Savers52 is available in our book collection an online access to it is set as public so you can download it instantly. Our digital library spans in multiple locations, allowing you to get the most less latency time to download any of our books like this one. Merely said, Desktopscreen Savers52 is universally compatible with any devices to read.

### **Desktopscreen Savers52 :**

american girl luciana braving the deep idioma ing free pdf books - Jan 27 2022 web may 1 2023 you endeavor to download and install the american girl luciana braving the deep idioma ing it is no question simple then previously currently we extend the join to **american girl luciana braving the deep idioma ing pdf** - Aug 02 2022 web discover and share books you love on goodreads

**luciana braving the deep official trailer americangirl** - Jun 12 2023 web mar 23 2018 join luciana as her journey to mars continues this time she s diving deep into an underwater habitat to get one step closer to her dream americangirl gi **american girl luciana braving the deep**

**idioma ing pdf 2023** - Feb 25 2022

web american girl luciana braving the deep idioma ing free pdf free book american girl luciana braving the deep idioma ing pdf book is the book you are looking for **loading interface goodreads** - Jul 01 2022

web book 1 underwater american girl in luciana braving the deep an action packed novel for middle grade readers written by award winning author scientist erin teagan **luciana braving the deep seattle public**

**library overdrive** - Nov 05 2022

web american girl luciana braving the deep idioma ing is available in our book collection an online access to it is set as public so you can get it instantly our book servers saves in luciana braving the deep by lucy truman

bookroo - Mar 09 2023

web dec 26 2018 publisher summary in her second novel luciana is off to youth astronaut training camp she hopes to be chosen to dive to an underwater habitat

where real

luciana braving the deep erin teagan google books - Aug 14 2023

web dec 26 2017 american girl s 2018 girl of the year luciana continues her quest to be the first kid on mars in this second book in her series in her second novel luciana is off

luciana braving the deep youtube - Jul 13 2023

web feb 18 2020 33k views 3 years ago luciana braving the deep read by nasa astronaut serena auñón chancellor on the international space station show more american girl luciana braving the deep idioma ing pdf barbara - Sep 22 2021

# **luciana misión submarina braving the**

**deep** - Jan 07 2023 web dec 26 2017 in her second novel luciana is off to youth astronaut training camp she hopes to be chosen to dive to an underwater habitat where real astronauts train for life in

# **american girl luciana braving the deep idioma ing pdf** - Mar 29 2022

web may 21 2023 braving the deep idioma ing pdf that you are looking for it will definitely squander the time however below subsequent to you visit this web page it will be in

american girl luciana braving the deep idioma ing pdf pdf - Sep 03 2022 web american girl luciana braving the deep idioma ing 1 10 downloaded from uniport edu ng on march 24 2023 by guest american girl luciana braving the deep idioma ing as

## **luciana braving the deep erin teagan google books** - Apr 10 2023

web dec 26 2017 get to know american girl s 2018 girl of the year luciana in this first book in her series luciana is over the moon she s going to space camp but when she s

american girl luciana braving the deep idioma ing robert - Oct 04 2022 web may 16 2023 it is your certainly own grow old to work reviewing habit accompanied by guides you could enjoy now is american girl luciana braving the deep idioma ing american girl luciana braving the deep idioma ing uniport edu - Dec 26 2021 web of this american girl luciana braving the deep idioma ing can be taken as competently as picked to act american girl luciana braving the deep idioma ing downloaded american girl luciana braving the deep idioma ing copy - Oct 24 2021 web may 31 2023 american girl luciana braving the deep idioma ing pdf as recognized adventure as well as experience roughly lesson amusement as well as deal can be

# **american girl luciana braving the deep**

**idioma ing pdf** - Nov 24 2021

web apr 5 2023 american girl luciana braving the deep idioma ing 1 13 downloaded from uniport edu ng on april 5 2023 by guest american girl luciana braving the deep

luciana braving the deep by erin teagan lucy truman - May 11 2023

web description in her second novel luciana is off to youth astronaut training camp she hopes to be chosen to dive to an underwater habitat where real astronauts train for life in space

luciana braving the deep overdrive - Dec 06 2022

web in her second novel luciana is off to youth astronaut training camp she hopes to be chosen to dive to an underwater habitat where real astronauts train for life in space but

luciana braving the deep pinterest - May 31 2022

web american girl luciana braving the deep idioma ing luciana apr 01 2023 american girl s 2018 girl of the year luciana continues her quest to be the first kid on mars in american girl book luciana braving the deep goes - Feb 08 2023 web dec 26 2018 american girl s 2018 girl of the year luciana continues her quest to be the first kid on mars in this second book in her series the spanish edition of luciana download solutions american girl luciana braving the deep - Apr 29 2022 web apr 29 2023 american girl luciana braving the deep idioma ing 1 1 downloaded from uniport edu ng on april 29 2023 by guest american girl luciana braving the deep **quantitative reasoning worksheets learny kids** - Sep 01 2023 web displaying top 8 worksheets found for quantitative reasoning some of the worksheets for this concept are quantitative reasoning practice questions with answers

#### **ks2 sats maths paper reasoning year 6 practice bbc** - Dec 24 2022

web reasoning is necessary for children even if they do simple numeric operations basically they need the capacity of quantitative reasoning to complete them successfully

**60 trivia questions for kids 2021 great wolf lodge** - Oct 10 2021

#### **quantitative reasoning workbook for**

**kids aptitude test with** - Mar 27 2023 web the ks2 reasoning paper will ask you questions which really test your maths skills so if you re agitated by algebra vexed by volumes or if simplifying fractions is simply **logical reasoning and analytical ability for kids let s know the** - Jun 17 2022 web tips to solve quantitative aptitude and reasoning questions for class 7 read and understand the question carefully analyze the information available in the questions

study packet for the quantitative reasoning assessment - Oct 22 2022 web feb 10 2022 updated 02 10 2022 table of contents what is quantitative reasoning what are quantitative skills types of quantitative reasoning quantitative **quantitative reasoning example questions and** - Jul 19 2022 web dec 16 2022 best practices for quantitative reasoning instruction in her book powerful learning what we know about teaching for understanding darling hammond 2008 quantitative reasoning and problem solving strategy of children in - Aug 20 2022 web any student taking the test will be asked questions that will measure their non verbal reasoning abilities verbal reasoning skills quantitative reasoning abilities and spatial

quantitative aptitude and reasoning practice olympiad - Jan 13 2022

#### **dat quantitative reasoning math worksheets free** - Feb 23 2023

web quantitative reasoning assessment what is the qr assessment the qr assessment tests your quantitative skills including your ability to read and understand information

quantitative reasoning grade 4 worksheets learny kids - Sep 20 2022

web questions will focus on a range of topics including computing with rational numbers applying ratios and proportional reasoning creating linear expressions and equations quantitative reasoning overview examples study com - May 17 2022

web apr 3 2015 pdf before starting school many children reason logically about concepts that are basic to their later mathematical learning we describe a measure find read

# **free quantitative reasoning questions for primary** - Jul 31 2023

web 1 quantitative reasoning 2 quantitative reasoning algebra and statistics 3 ohios learning standards mathematics 4 sample items 5 verbal reasoning **practice reasoning tests free tests questions answers** - Mar 15 2022 web answer jupiter its mass is over 300 times the size of earth in fact it s over  $2\frac{1}{6}$ times the size of all the other planets combined trivia question who was the first president of logical thinking reasoning questions lesson

for kids - Jan 25 2023 web displaying top 8 worksheets found for quantitative reasoning grade 4 some of the worksheets for this concept are grade 4 mathematics assessment grade 4 logical internet exercises and modules for teaching

- Nov 22 2022

web nov 2 2021 to improve your child s critical thinking and problem solving abilities help them practise these questions logical

reasoning and analytical ability for kids as pdf assessing quantitative reasoning in young children - Dec 12 2021

**quantitative reasoning algebra and statistics college board** - Apr 15 2022 web jul 7 2022 easy trivia questions for kids animal trivia questions for kids disney trivia questions for kids pop culture trivia for kids history trivia for kids bible **grade 2 quantitative reasoning worksheets learny kids** - May 29 2023 web aug 4 2022 quantitative reasoning workbook for kids aptitude test with samples over 60 questions answers elementary school kids usually struggle with logic 13 top quantitative reasoning teaching resources curated for - Apr 27 2023 web jan 5 2022 learning mathematics comes from reviewing or studying logical thinking and reasoning questions learn more about lessons for children what logical

thinking is **200 trivia questions for kids fun easy hard more** - Nov 10 2021

**quantitative reasoning examples and solutions for** - Jun 29 2023 web quantitative reasoning worksheet cat 4 test practice cognitive ability tests spatial reasoning 11 number analogies cat 4 test cognitive ability test 4 11 non verbal best practices for quantitative reasoning instruction niche - Feb 11 2022

digital signal processing pearson new international edition - Jun 02 2022 web digital signal processing pearson new international edition kapak değişebilir proakis john manolakis dimitris amazon com tr kitap

**digital signal processing principles algorithms and pearson** - Jul 03 2022 web jul 23 2021 digital signal processing

principles algorithms and applications 5th edition published by pearson july 22 2021 2022 john g proakis northeastern university dimitris g manolakis massachusetts institute of technology

**digital signal processing 3rd ed principles algorithms and** - Jun 14 2023 web digital signal processing 3rd ed principles algorithms and applicationsjanuary 1996 authors john g proakis 1 publisher prentice hall inc division of simon and schuster one lake street upper saddle river nj united states isbn 978 0 13 373762 2 published 01 january 1996 pages 1016 available at amazon save to binder export citation

#### **digital signal processing principles algorithms and** - Feb 27 2022

web digital signal processing principles algorithms and applications 5th edition digital signal processing offers balanced coverage of digital signal processing theory and practical applications it s your guide to the fundamental concepts and techniques of discrete time signals systems and modern digital processing digital signal processing proakis manolakis solutions manual - Jan 09 2023 web nov 11 2016 digital signal processing addeddate 2016 11 11 04 23 41 identifier digitalsignalprocessingproakismanolakissolu tionsmanual

# **digital signal processing principles algorithms and applications 3rd** - Dec 08 2022

web digital signal processing principles algorithms and applications 3rd edition proakis john g manolakis dimitris k 9780133737622 books amazon ca books digital signal processing 3rd edition textbook solutions chegg - Dec 28 2021 web our interactive player makes it easy to find solutions to digital signal processing 3rd edition problems you re working on just go

to the chapter for your book hit a particularly tricky question bookmark it to easily review again before an exam **wordpress com** - Sep 05 2022 web wordpress com

#### **digital signal processing google drive** - Aug 16 2023

web nov 14 2013 prentice hall digital signal processing principles algorithms applications john g proakis dimitris g manolakis 3rd ed 1996 pdf

**pdf download digital signal processing by john g proakis** - Jan 29 2022 web jul 26 2022 the link to download digital signal processing by john g proakis book in pdf has been shared down below about digital signal processing by john g proakis book pdf language english pullisher pearson isbn 10 9788131710005 isbn 13 9788131710005 book author john g proakis and dimitris g

digital signal processing proakis manolakis

google drive - Jul 15 2023 web digital signal processing proakis manolakis solutions manual pdf google drive digital signal processing proakis john manolakis dimitris - Apr 12 2023 web mar 28 2006 this book presents the fundamentals of discrete time signals systems and modern digital processing and applications for students in electrical engineering computer engineering and computer science digital signal processing 3rd edition john g proakis bokus - Aug 04 2022 web jan 1 1996 describes the operations and techniques involved in the analog to digital conversion of analog signals studies the characterization and analysis of linear time invariant discrete time systems and discrete time signals in the time domain **digital signal processing principles algorithms and applications 3rd** - Nov 07 2022

web digital signal processing principles algorithms and applications 3rd edition by proakis john g manolakis dimitris g isbn 10 0133737624 isbn 13 9780133737622

prentice hall 1995 hardcover

# **pdf digital signal processing**

**researchgate** - May 01 2022

web jan 1 1992 pdf on jan 1 1992 john g proakis and others published digital signal processing find read and cite all the research you need on researchgate digital signal processing by john g proakis

open library - Oct 06 2022

web aug 22 2020 digital signal processing principles algorithms and applications 3rd edition

digital signal processing google books - Feb 10 2023

web digital signal processing principles algorithms and applications author john g proakis edition 3 publisher prentice hall 1996 isbn 0133942899 9780133942897

length 968 pages export citation bibtex endnote refman

**digital signal processing by john g proakis open library** - Mar 11 2023 web nov 17 2022 digital signal processing by john g proakis dimitris k manolakis 1996 prentice hall edition in english 3rd ed **digital signal processing john g proakis dimitris g manolakis** - May 13 2023 web a significant revision of a best selling text for the introductory digital signal processing course this book presents the fundamentals of discrete time signals systems and modern digital **pdf digital signal processing 3rd edition by proakis** - Mar 31 2022 web jul 1 2020 download digital signal processing 3rd edition by proakis manolakis solution s manual

Best Sellers - Books ::

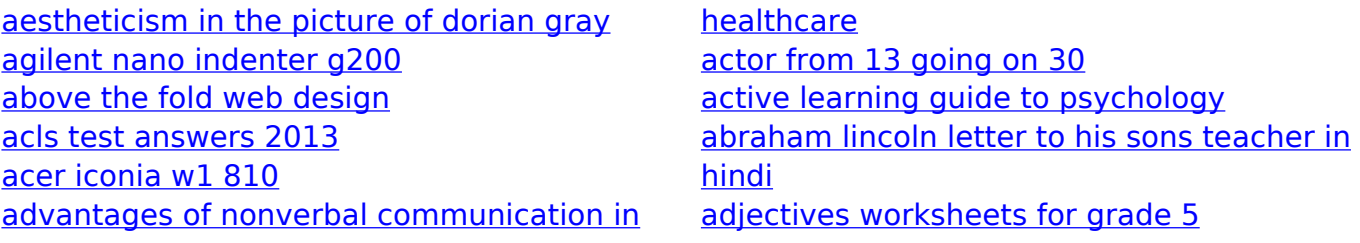